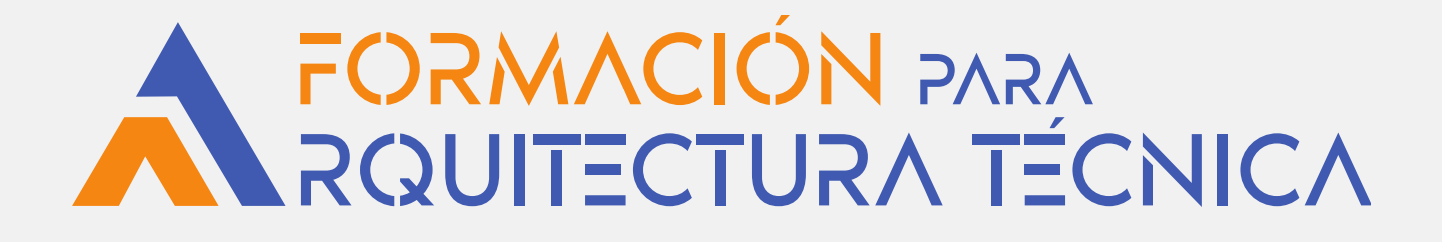

# **TCQ - PRESUPUESTOS BIM**

**PONENTE: Maria Villegas**, Itec

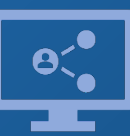

Retransmisión en directo **¡Síguela por internet!**

**ORGANIZA**

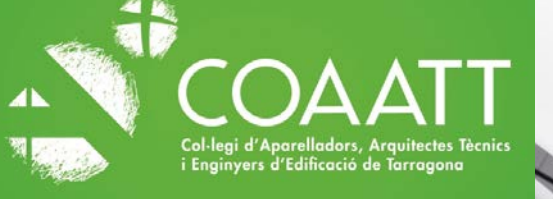

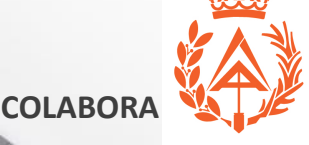

Colegio Oficial de Apareiador y Arquitectos Técnicos de Zamora

Santa Teresa, 12 49013 Zamora · N.I.F.: Q4967004E · Tel. 980 523 712 · www.coaatza.org

#### **Introducción**

TCQi es un conjunto de aplicaciones informáticas para el sector de la construcción para apoyar las actividades de redacción, contratación, planificación y control de proyectos y obras. Es una metodología para la definición y seguimiento de los valores de los parámetros de tiempo, coste, calidad, y la formulación de la seguridad, la generación de residuos y el coste energético de los materiales..

# **Objetivos**

Aprender a importar, exportar y tratar con TCQ anidamientos de las principales plataformas BIM.

Para este curso es imprescindible un buen conocimiento del módulo de presupuestos de TCQ.

## **Metodología**

*.* 

Este curso se impartirá en directo por videoconferencia. A los inscritos se les facilitará el vídeo una vez finalizada la sesión, así como una licencia de 30 días con el programa.

### **Programa**

- 1. Introducción.
- 2. Conceptos básicos TCQ-BEDEC
	- Creación de un presupuesto vacío de TCQ.
	- Cómo abrir una obra de TCQ.
	- Estructura de un presupuesto.
	- Importación estructura de un presupuesto de un archivo TCQ.
	- Importación estructura de un presupuesto de Excel.
	- Banco BEDEC.
	- Estructuras de información en el banco BEDEC. Diferencia entre elemento, partida, conjuntos de partidas.
	- Cómo funciona el banco BEDEC de Internet y cómo copiar partidas.
	- Objetos BIM.
	- Creación de partidas y conjuntos de partidas.
	- Creación de partidas de obra con justificación de precios, conjuntos de partidas.
	- Mediciones detalladas.
- 3. Archivo IFC.
- 4. Visor BIM-Viewer.
- 5. Vinculación de objetos BIM con partidas de obra.
	- Leer IFC.
	- Tipo BIM.
	- Asociar partidas al tipo BIM.
	- Asignación de conjunto de propiedades.
	- Supresión tipo BIM.
	- Vinculación objetos eCOB.
- 6. Importación mediciones multiplataforma.
	- Configuración de la importación.
	- Gestión de importaciones.
	- Criterios sobre escritura de mediciones existentes.
- 7. Revisión de las líneas de medición.
	- Comprobación con el Visor BIM-Viewer.
	- Indicación de la revisión.

8. Trabajo directo de extracción de mediciones de diferentes programas de modelaje a TCQ. Revit, Allplan, Archicad.

- 9. Recodificación de partidas de obra.
- 10. Recodificación de niveles de presupuesto.
- 11. Adaptar precios y pliegos.
- 12. Comparación de presupuestos.
- 13. Segundas y sucesivas importaciones de mediciones.
- 14. Protección y bloqueo de mediciones.
- 15. Presupuestos paramétricos.

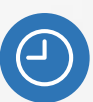

**6 horas** lectivas.

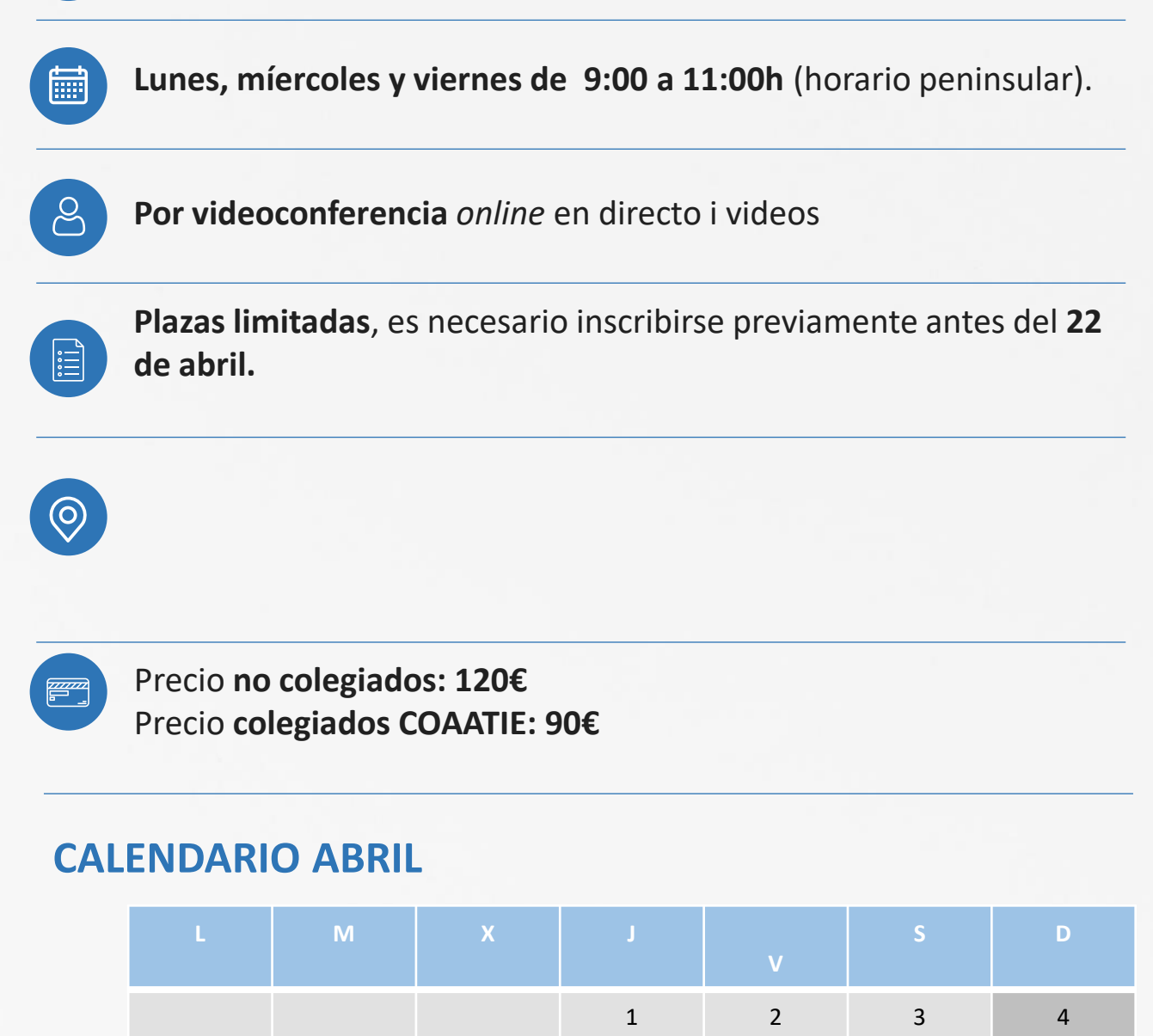

**INSCRIPCIONES A TRAVÉS DE TU COLEGIO**

26 27 28 29 30

5 6 7 8 9 10 11

12 13 14 15 16 17 18

19 20 21 22 23 24 25